## 新 Microsoft Edge のお気に入りバーについて

Microsoft Edge を使っているとき、新 Edge に移行をどうするか聞いてきたので後でと答えていましたが、どこか でクリックしていたようで変更されていました。

## 1.画面

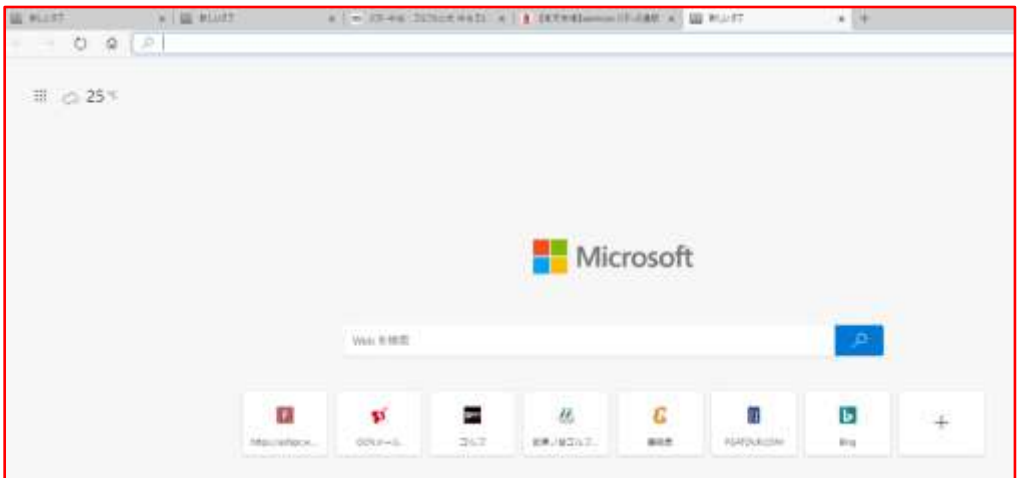

## 2.お気に入りバー

新 Edge ではお気に入りバーは常に表示するかしないかになりました。また「常に表示する」とすると、今までお 気に入りに登録したものがすべて頭から順番に表示されます。

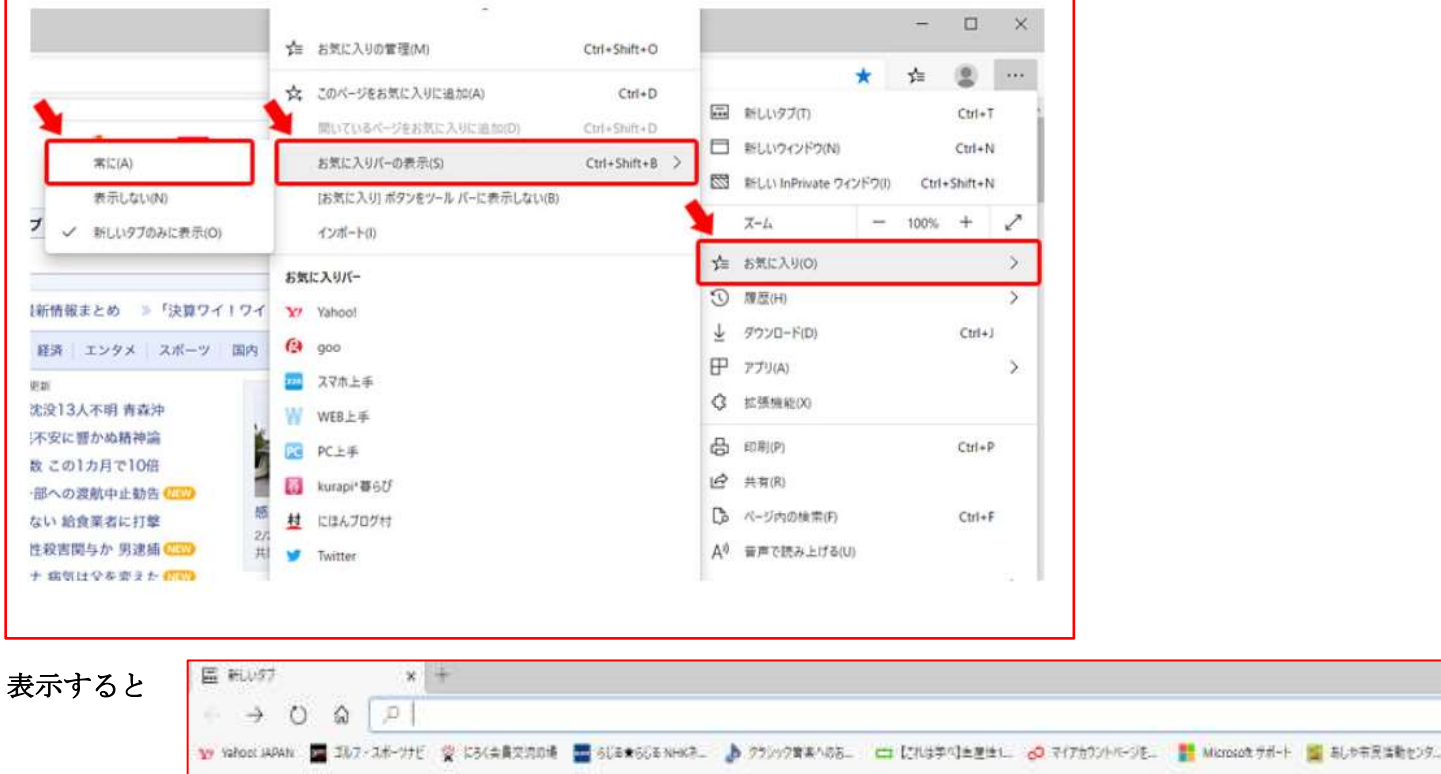

※現在は、私は表示しないで上にあるようによく使うものだけ、ショートカットにしています。

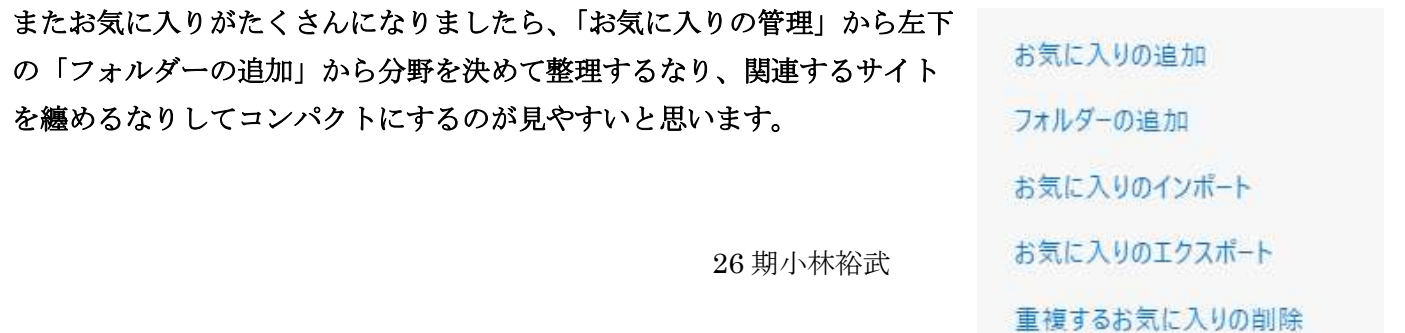